# MC504/MC514 - Sistemas Operacionais Filósofos Famintos

Islene Calciolari Garcia

Segundo Semestre de 2013

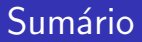

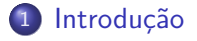

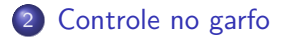

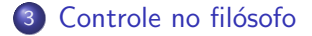

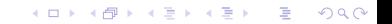

K ロ X K 個 X X 差 X X 差 X … 差

 $299$ 

## Jantar dos Filósofos

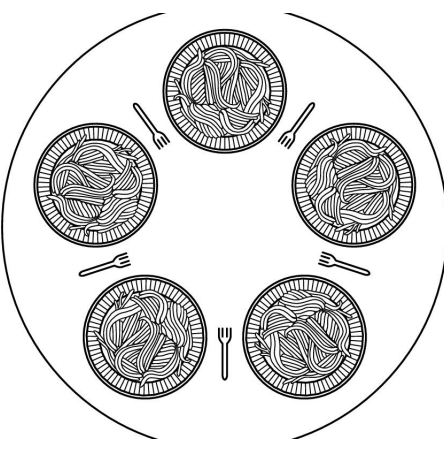

<span id="page-2-0"></span>Tanenbaum: Figura 1.20

### Boas soluções

- o ausência de *deadlock*
- ausência de starvation
- alto grau de paralelismo

## Representação da mesa

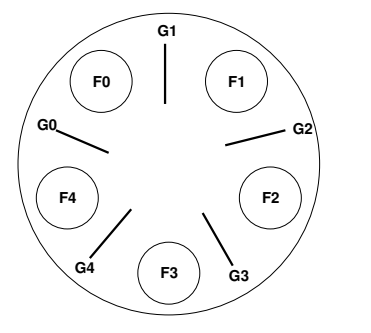

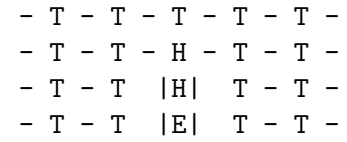

#### Implementação com Semáforos Um semáforo por garfo

- $\bullet$  sem\_init(garfo, 1)
- $\bullet$  wait(garfo)
- <span id="page-5-0"></span> $\bullet$  signal(garfo)

**KORKA SERKER ORA** 

### Implementação simplista

## Filósofo i:

```
while (true)
  pensa();
  wait(garfo[i]);
  wait(garfo[(i+1) % N];come();
   signal(garfo[i]);
   signal(garfo[(i+1) % N]);
```
## **Deadlock**

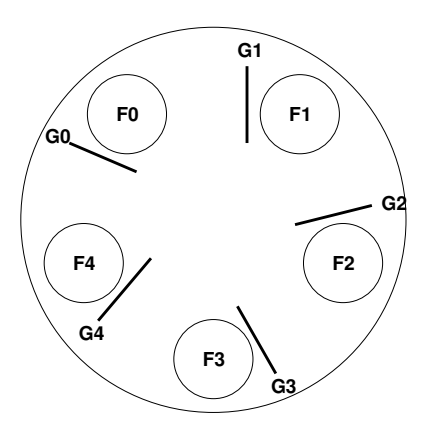

Veja códigos: deadlock.c e deadlock-bug-exibicao.c

**KORKA SERKER ORA** 

### Outra tentativa...

```
semaforo lock = 1;
```
## Filósofo i:

```
while (true)
  pensa():
   wait(lock);wait(garfo[i]);wait(garfo[(i+1) % N]);
   come();
   signal(garfo[(i+1) % N];signal(garfo[i]);signal(lock);
```
K □ ▶ K @ ▶ K 할 X K 할 X | 할 X 1 9 Q Q \*

## Baixíssimo paralelismo

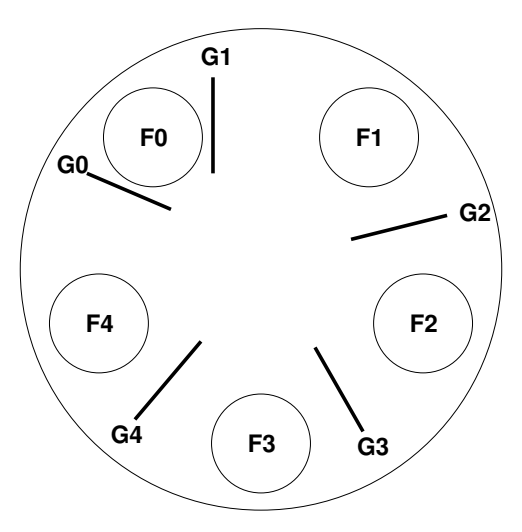

Veja código: sem\_central.c

**KORK ERKER ER AGA** 

### O que acontece se lock  $== 2?$

```
semaforo lock = 2;
```
## Filósofo i:

```
while (true)
  pensa();
   wait(lock);
   wait(garfo[i]);
   wait(garfo[(i+1) % N]);
   come();
   signal(garfo[(i+1) % N];signal(garfo[i]);
   signal(lock);
```
**KORKA SERKER ORA** 

## Menos lugares à mesa

```
semaforo lugar mesa = N-1;
```
# Filósofo i:

```
while (true)
  pensa();
   wait(lugar mesa);
   wait(garfo[i]);
   wait(garfo[(i+1) % N];come();
   signal(garfo[(i+1) % N];signal(garfo[i]);
   signal(lugar mesa);
```
K ロ ▶ K @ ▶ K 할 ▶ K 할 ▶ ... 할 ... 900

## Menos lugares à mesa

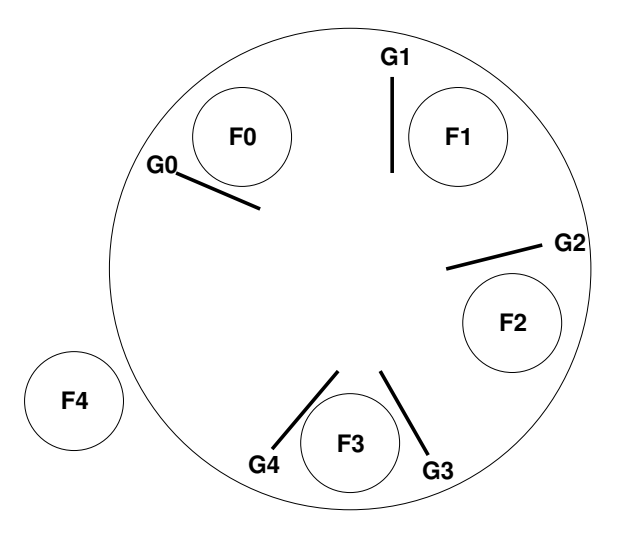

Veja código: limite\_lugares.c

**KORK ERKER ADE YOUR** 

### Solução assimétrica

```
while (true)
   pensa();
   if (i \ \frac{\pi}{6} \ 2 == 0)wait(garfo[i]);
      wait(garfo[(i+1) % N]);
   else
      wait(garfo[(i+1) % N]);
      wait(garfo[i]);
   come();
   signal(garfo[(i+1) % N];signal(garfo[i]);
```
K □ ▶ K @ ▶ K 할 X K 할 X | 할 X 1 9 Q Q \*

## Solução assimétrica

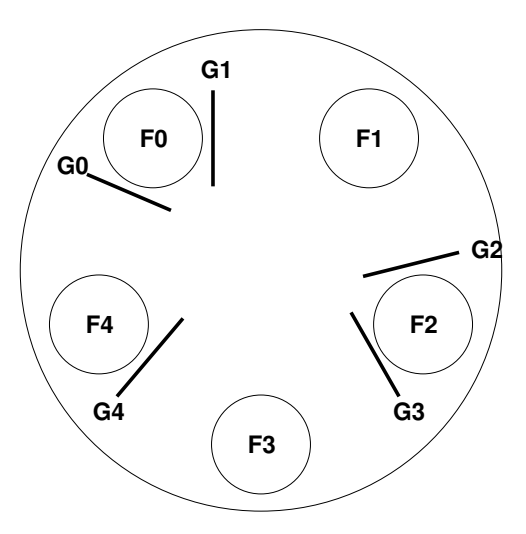

Veja código: assimetrica.c

#### Solução assimétrica Baixo paralelismo?!

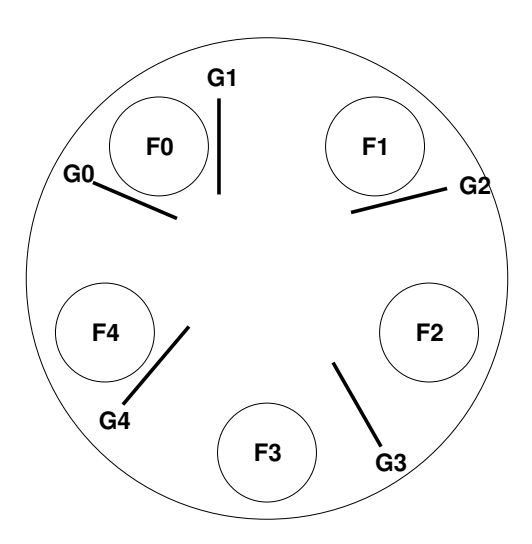

K ロ ▶ K @ ▶ K 할 > K 할 > 1 할 > 1 이익어

#### Filósofos famintos Um semáforo por filósofo

<span id="page-16-0"></span>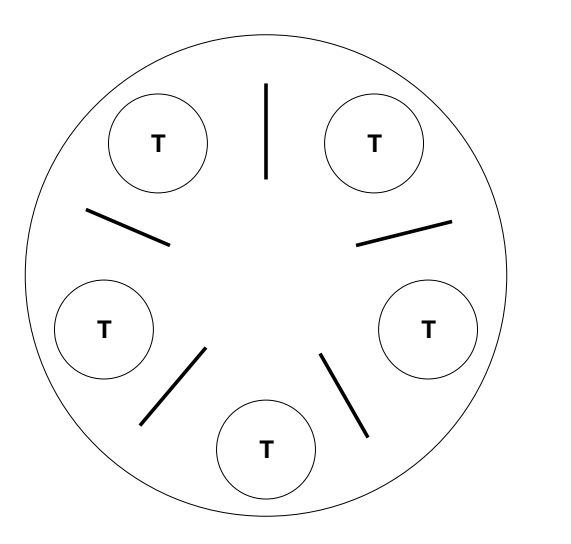

イロト イ部 トイ君 トイ君 トッ 君の  $2990$ 

**KORK ERKER ADE YOUR** 

## Solução do livro Tanenbaum

```
semaforo lock;
semaforo filosofo[N] = \{0, 0, 0, ..., 0\}int estado[N] = \{T, T, T, \ldots, T\}
```
## Filósofo i:

```
while (true)
   pensa();
   pega_garfos();
   come();
   solta_garfos();
```
**KORK STRAIN A BAR SHOP** 

#### Solução do livro Tanenbaum Codificação simplificada

```
pega_garfos()
  wait(lock);
  if (estado[fil_esq] != E && estado[fil_dir] != E)
      estado[i] = E;signal(lock);
  else
      estado[i] = T;signal(lock);
      wait(filosofo[i]);
```
**KORK ERKER ADE YOUR** 

#### Solução do livro Tanenbaum Codificação simplificada

```
testa_garfos(int i)
  if (estado[i] == H & & estado[fil-esq] != E & \&estado[fil dir] != E)
      estado[i] = E:
      signal(filosofo[i]);
solta_garfos()
  wait(lock);
  estado[i] = T;testa_garfos(fil_esq);
  testa_garfos(fil_dir);
  signal(lock);
```
**KORKA SERKER ORA** 

#### Solução do livro Tanenbaum Codificação original

```
testa_garfos(int i)
 if (estado[i] == H & & estado[fil-esq] != E &estado[fil_dir] != E)estado[i] = E;signal(filosofo[i]);
pega_garfos() solta_garfos()
 wait(lock); wait(lock);
 estado[i] = H; estado[i] = T;testa_garfos(i); testa_garfos(fil_esq);
 signal(lock); testa_garfos(fil_dir);
 wait(filosofo[i]); signal(lock);
```
Veja código: tanen-sem.c

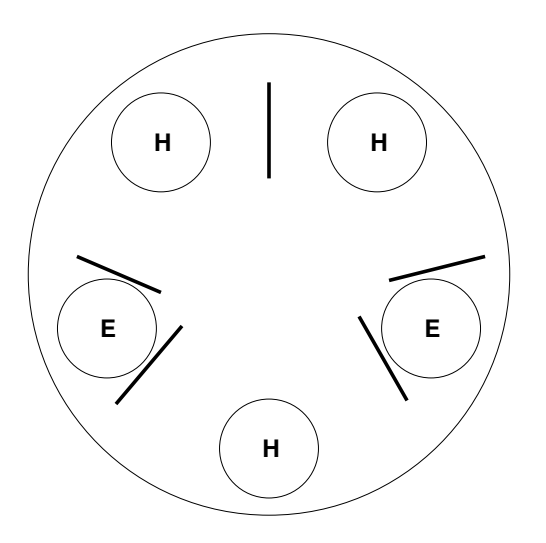

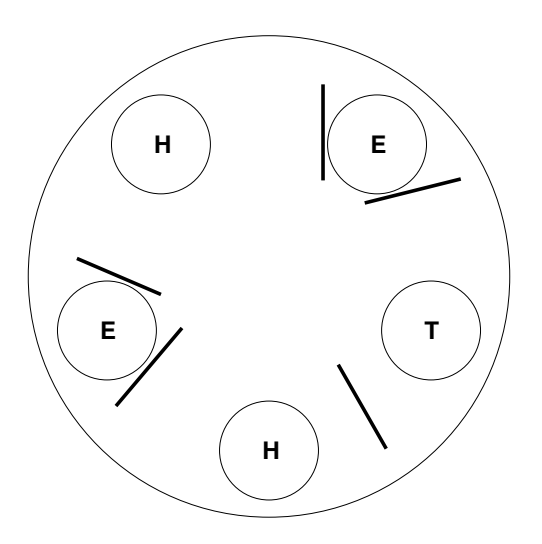

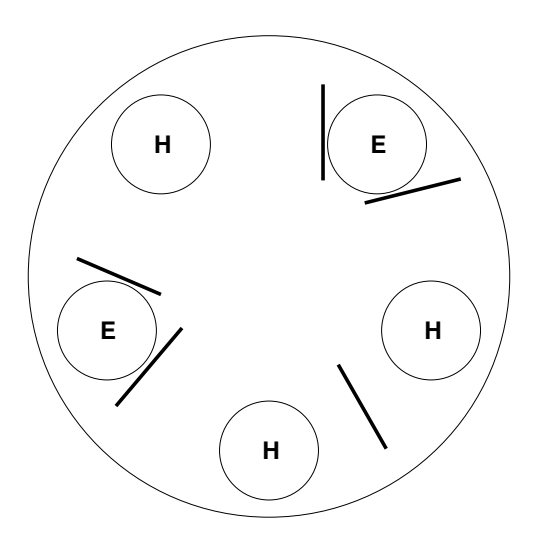

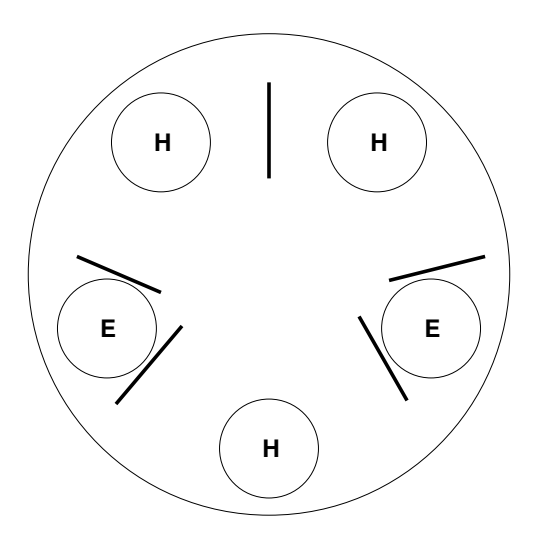

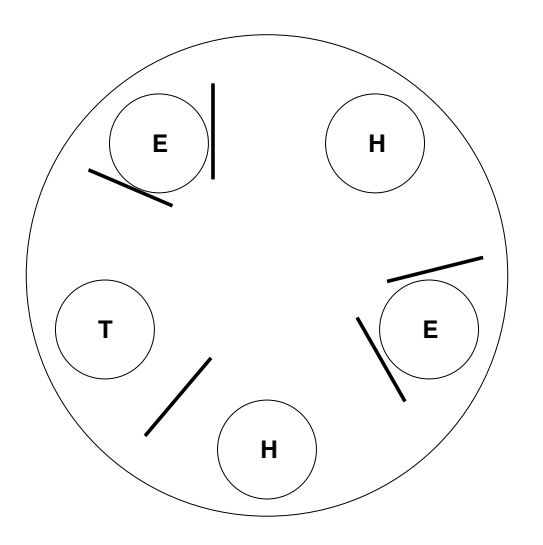

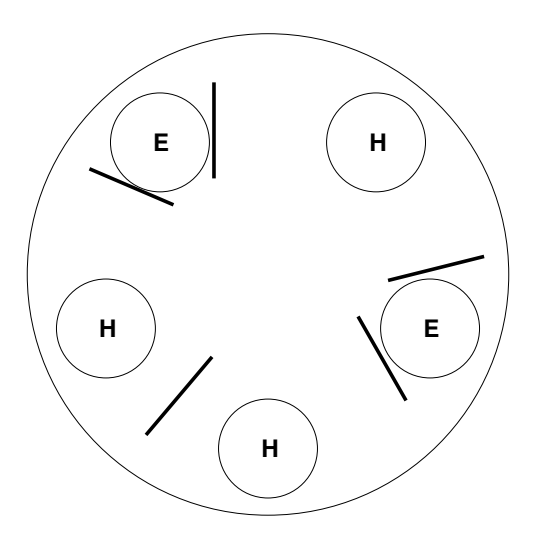

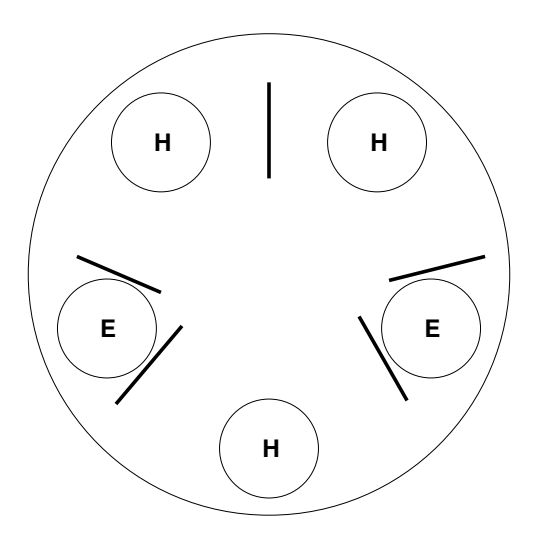

## Starvation

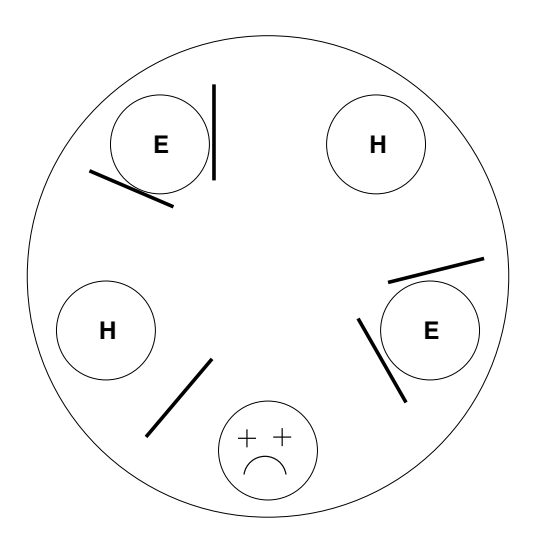

K ロ ▶ K @ ▶ K 할 ▶ K 할 ▶ ... 할 ... 900

**KORK ERKER ADE YOUR** 

## Como matar os filósofos de fome?

- $\bullet$  É preciso ajustar os tempos.
- Veja o código: tanen-4-2.c e tanen-5-1.c
- Como implementar tanen-8-2.c?
- É possível garantir alto paralelismo e ausência de starvation ao mesmo tempo?